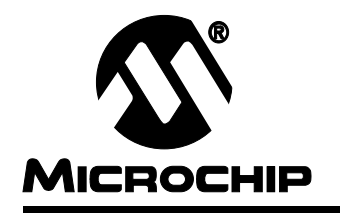

# **In-Circuit Serial Programming of Calibration Parameters Using a PICmicro™ Microcontroller**

Author: John Day Microchip Technology Inc.

# **INTRODUCTION**

Many embedded control applications, where sensor offsets, slopes and configuration information are measured and stored, require a calibration step. Traditionally, potentiometers or serial EEPROM devices are used to set up and store this calibration information. This application note will show how to construct a programming jig that will receive calibration parameters from the application midrange PICmicro and program this information into the application baseline PICmicro using the In-Circuit Programming protocol. This method uses the PIC16CXXX In Circuit Serial Programming algorithm of the 14-bit core microcontrollers.

# **PROGRAMMING FIXTURE**

A programming fixture is needed to assist with the self programming operation. This is typically a small re-usable module that plugs into the application PCB being calibrated. Only 5 pin connections are needed and this programming fixture can draw its power from the application PCB to simplify the connections.

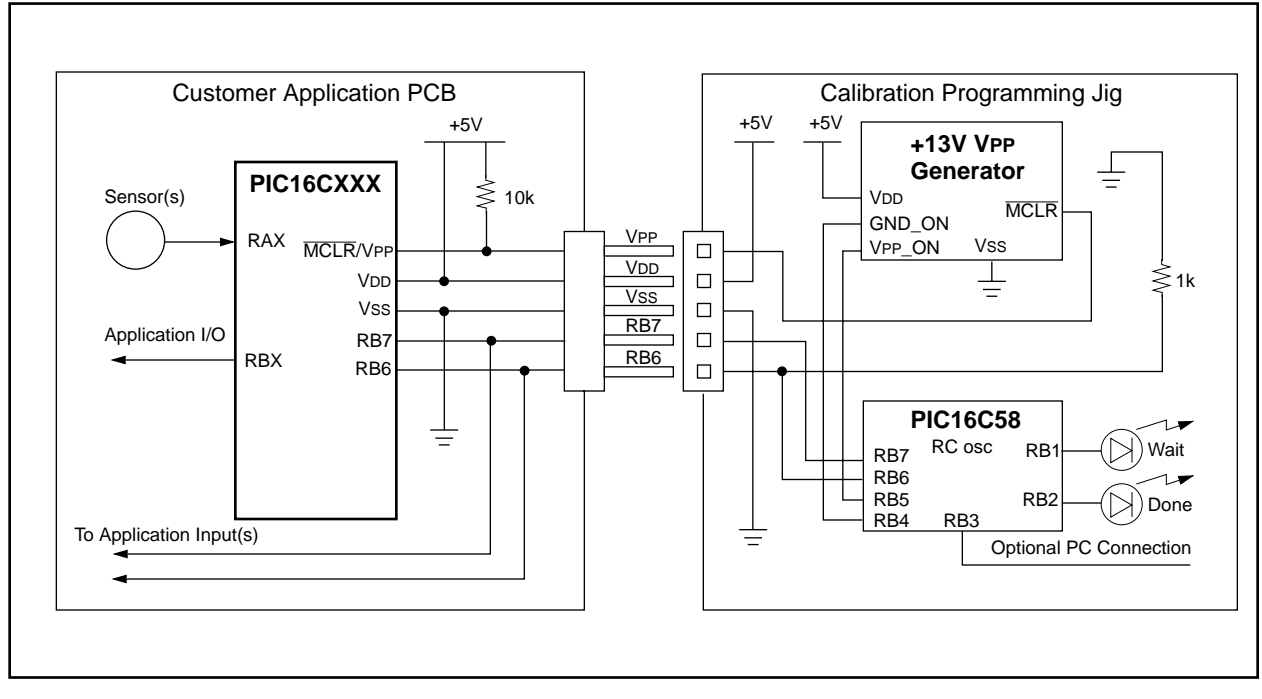

#### **FIGURE 1:**

### **Electrical Interface**

There are a total of five electrical connections needed between the application PIC16CXXX microcontroller and the programming jig:

- **MCLR/VPP** High voltage pin used to place application PIC16CXX into programming mode
- VDD +5 volt power supply connection to the application PIC16CXXX
- **VSS** Ground power supply connection to the application PIC16CXXX
- **RB6**  PORTB, bit6 connection to application PIC16CXX used to clock programming data
- **RB7**  PORTB, bit7 connection to application PIC16CXX used to send programming data

This programming jig is intended to grab power from the application power supply through the VDD connection. The programming jig will require 100 mA of peak current during programming. The application will need to set RB6 and RB7 as inputs, which means external devices cannot drive these lines. The calibration data will be sent to the programming jig by the application PIC16CXXX through RB6 and RB7. The programming jig will later use these lines to clock the calibration data into the application PIC16CXXX.

### **Programming Issues**

The PIC16CXXX Programming specification suggests verification of program memory Specification at both Maximum and Minimum VDD for each device. This is done to ensure proper programming margins and to detect (and reject) any improperly programmed devices. All production quality programmers vary VDD from VDD min to VDD max after programming and verify the device under each of these conditions.

Since both the application voltage and it's tolerances are known, it is not necessary to verify the PIC16CXXX calibration parameters at the device VDD Max and VDD Min. It is only necessary to verify at the application power supply Max and Min voltages. This application note shows the nominal (+5V) verification routine and hardware. If the power supply is a regulated +5V, this is adequate and no additional hardware or software is needed. If the application power supply is not regulated (such as a battery powered or poorly regulated system) it is important to complete a VDD min and VDD Max verification cycle following the +5V verification cycle. See programming specifications for more details on VDD verification procedures.

- PIC16C5X Programming Specifications DS30190
- PIC16C55X Programming Specifications DS30261
- PIC16C6X/7X/9XX Programming Specifications DS30228
- PIC16C84 Programming Specifications DS30189
	- **Note:** The designer must consider environmental conditions, voltage ranges, and aging issues when determing VDD min/max verification levels. Please refer to the programming specification for the application device.

The calibration programming and initial verification MUST occur at +5V. If the application is intended to run at lower (or higher voltage), a second verification pass must be added where those voltages are applied to VDD and the device is verified.

### **Communication format (Application Microcontroller to Programming Jig)**

Unused program memory, in the application PIC16CXXX, is left unprogrammed as all 1s; therefore the unprogrammed program memory for the calibration look-up table would contain 3FFF (hex). This is interpreted as a "ADDLW FF". The application microcontroller simply needs one "RETLW FF" instruction at the end of the space allocated in program memory for the calibration parameter look-up table. When the application microcontroller is powered up, it will receive a "FFh" for each calibration parameter that is looked up; therefore, it can detect that it is uncalibrated and jump to the calibration code.

Once the calibration constants are calculated by the application PICmicro, they need to be communicated to the (PIC16C58A based) programming jig. This is accomplished through the RB6 and RB7 lines. The format is a simple synchronous clock and data format as shown in Figure 2.

A pulldown on the clock line is used to hold it low. The application microcontroller needs to send the high and low bytes of the target start address of the calibration constants to the calibration jig. Next, the data bytes are sent followed by a checksum of the entire data transfer as shown in Figure 3.

Once the data transfer is complete, the checksum is verified by the programming jig and the data printed at 9600 baud, 8-bits, no parity, 1 stop bit through RB3. A connection to this pin is optional. Next the programming jig applies +13V, programs and verifies the application PIC16CXXX calibration parameters.

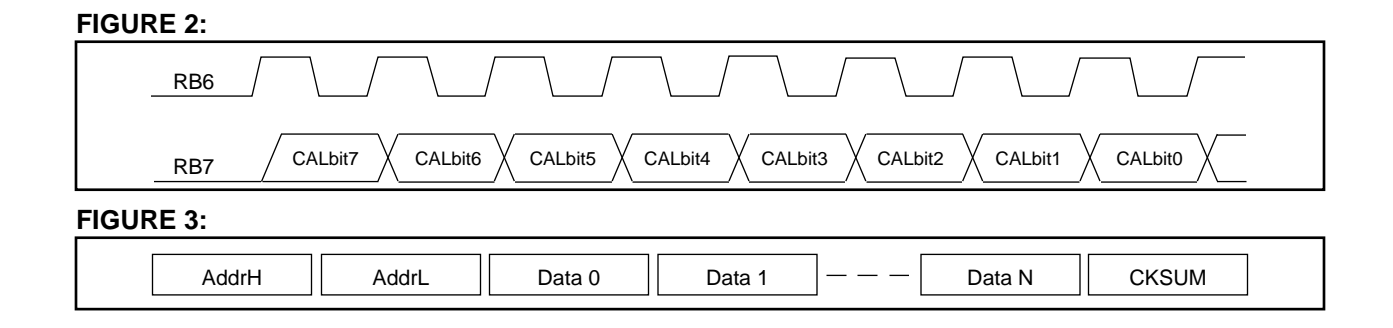

# **LED Operation**

When the programming jig is waiting for communication from the application PICmicro, both LEDs are OFF. Once a valid data stream is received (with at least one calibration byte and a correct checksum) the WORK LED is lit while the calibration parameters are printed through the optional RB3 port. Next, the DONE LED is lit to indicate that these parameters are being programmed and verified by the programming jig. Once the programming is finished, the WORK LED is extinguished and the DONE LED remains lit. If any parameters fail programming, the DONE LED is extinguished; therefore both LEDs would remain off.

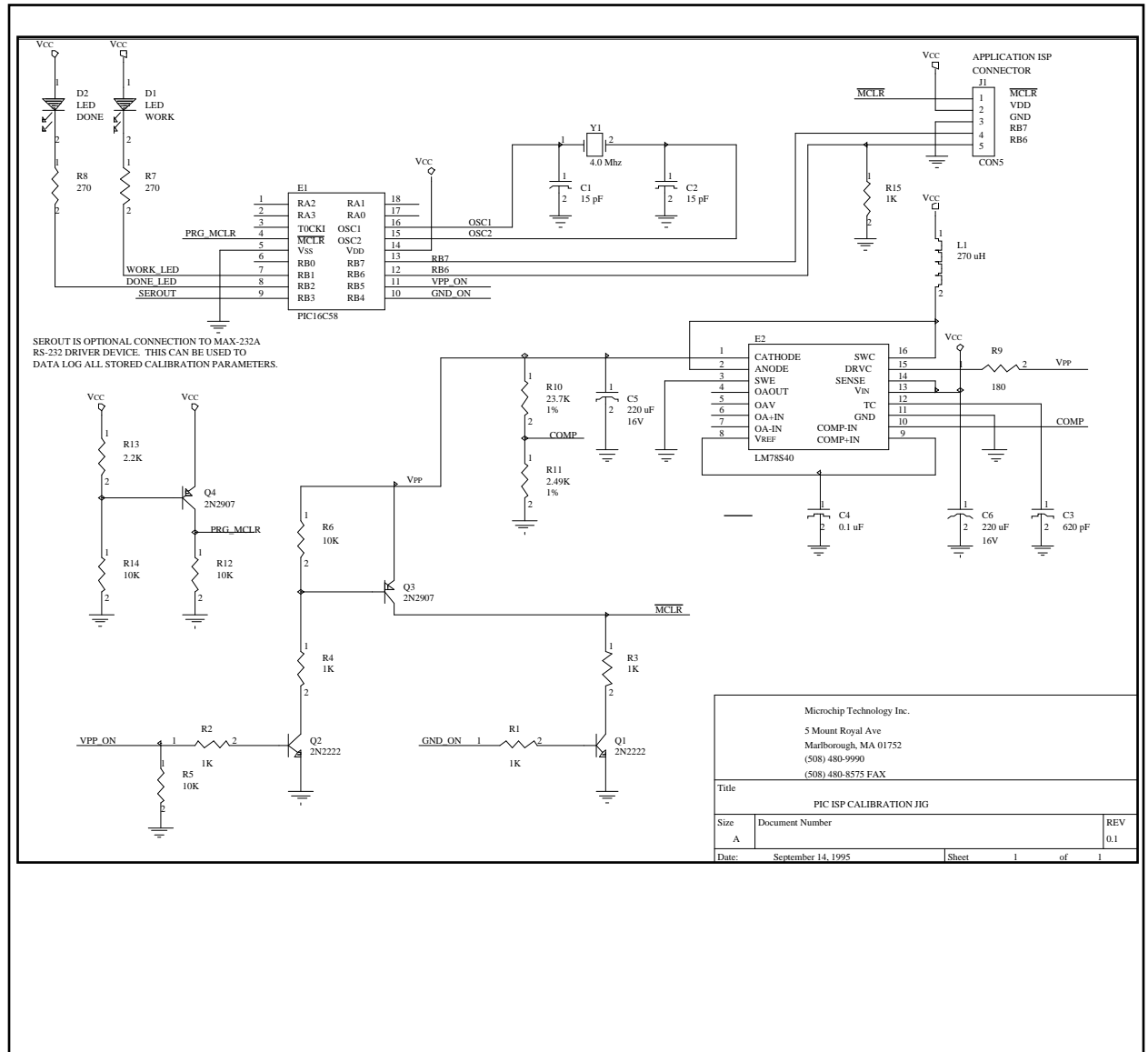

### **FIGURE 4: ISP CALIBRATION JIG PROGRAMMER SCHEMATIC**

#### **Code Protection**

Selection of the code protection configuration bit on PIC16CXXX microcontrollers prevents further programming of the program memory array. This would prevent writing self calibration parameters if the device is code protected prior to calibration. There are two ways to address this issue:

- 1. Do not code protect the device when programming it with the programmer. Add additional code (See the PIC16C6X/7X programming Spec) to the ISPPRGM.ASM to program the code protection bit after complete verification of the calibration parameters
- 2. Only code protect 1/2 or 3/4 of the program memory with the programmer. Place the calibration constants into the unprotected part of program memory.

Software Routines

There are two source code files needed for this application note:

**1. ISPTEST.ASM** ([Appendix A](#page-5-0)) Contains the source code for the application PIC16CXXX, sets up the calibration look-up table and implements the communication protocol to the programming jig.

**2. ISPPRGM.ASM** [\(Appendix B](#page-17-0)) Source code for a PIC16C58A to implement the programming jig. This waits for and receives the calibration parameters from the application PIC16CXXX, places it into programming mode and programs/verifies each calibration word.

## **CONCLUSION**

Typically, calibration information about a system is stored in EEPROM. For calibration data that does not change over time, the In-circuit Serial Programming capability of the PIC16CXXX devices provide a simple, cost effective solution to an external EEPROM. This method not only decreases the cost of a design, but also reduces the complexity and possible failure points of the application.

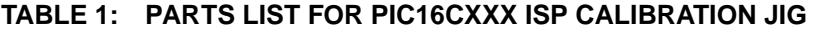

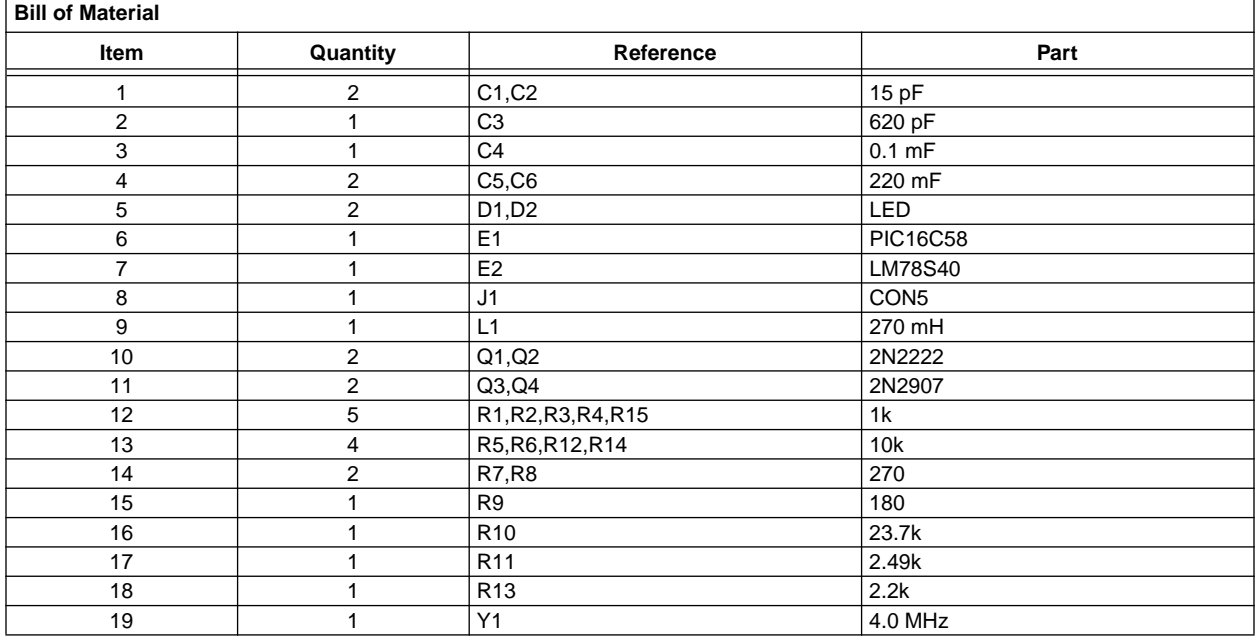

### <span id="page-5-0"></span>**APPENDIX A: ISPPRGM.ASM**

MPASM 01.40.01 Intermediate ISPPRGM.ASM 3-31-1997 10:57:03 PAGE 1 LOC OBJECT CODE LINE SOURCE TEXT VALUE 00001 ; Filename: ISPPRGM.ASM 00002 ; \*\*\*\*\*\*\*\*\*\*\*\*\*\*\*\*\*\*\*\*\*\*\*\*\*\*\*\*\*\*\*\*\*\*\*\*\*\*\*\*\*\*\*\*\*\* 00003 ; \* Author: John Day 00004 ; \* Sr. Field Applications Engineer 00005 ; \* Microchip Technology Microchip Technology 00006 ; \* Revision: 1.0 \* 00007 ; \* Date August 25, 1995 00008 ; \* Part: PIC16C58 00009 ; \* Compiled using MPASM V1.40 00010 ; \*\*\*\*\*\*\*\*\*\*\*\*\*\*\*\*\*\*\*\*\*\*\*\*\*\*\*\*\*\*\*\*\*\*\*\*\*\*\*\*\*\*\*\*\*\* 00011 ; \* Include files:  $00012$  ; \* P16C5X.ASM \* 00013 ; \*\*\*\*\*\*\*\*\*\*\*\*\*\*\*\*\*\*\*\*\*\*\*\*\*\*\*\*\*\*\*\*\*\*\*\*\*\*\*\*\*\*\*\*\*\* 00014 ; \* Fuses: OSC: XT (4.0 Mhz xtal) \* 00015 ; \* WDT: OFF 00016 ; \* CP: OFF 00017 ;\*\*\*\*\*\*\*\*\*\*\*\*\*\*\*\*\*\*\*\*\*\*\*\*\*\*\*\*\*\*\*\*\*\*\*\*\*\*\*\*\*\*\*\*\*\*\*\*\*\*\*\*\*\*\*\*\*\*\*\*\*\*\*\*\*\*\*\*\*\*\*\*\*\*\*\*\*\*\*\*\* 00018 ; This program is intended to be used as a self programmer 00019 ; to store calibration constants into a lookup table 00020 ; within the main system processor. A 4 Mhz crystal 00021 ; is needed and an optional 9600 baud seiral port will 00022 ; display the parameters to be programmed. 00023 ; ;\*\*\*\*\*\*\*\*\*\*\*\*\*\*\*\*\*\*\*\*\*\*\*\*\*\*\*\*\*\*\*\*\*\*\*\*\*\*\*\*\*\*\*\*\*\*\*\*\*\*\*\*\*\*\*\*\*\*\*\*\*\*\*\*\*\*\*\*\*\*\*\*\*\*\*\*\*\*\*\*\* 00024 ; \* Program Memory: 00025 ;  $*$  Words - communication with test jig 00026 ; \* 17 Words - calibration look-up table (16 bytes of data) 00027 ; \* 13 Words - Test Code to generate Calibration Constants 13 Words - Test Code to generate Calibration Constants 00028  $i *$  RAM memory: 00029 ; \* 64 Bytes - Store up to 64 bytes of calibration constant 00030 ; \* 9 Bytes - Store 9 bytes of temp variables (reused) 00031 ; ;\*\*\*\*\*\*\*\*\*\*\*\*\*\*\*\*\*\*\*\*\*\*\*\*\*\*\*\*\*\*\*\*\*\*\*\*\*\*\*\*\*\*\*\*\*\*\*\*\*\*\*\*\*\*\*\*\*\*\*\*\*\*\*\*\*\*\*\*\*\*\*\*\*\*\*\* 00032 00033 list p=16C58A 00034 include <p16C5x.inc> 00001 LIST 00002 ; P16C5X.INC Standard Hdr File, Version 3.30 Microchip Technology, Inc. 00224 LIST 0FFF 0FF9 00035 \_\_CONFIG \_CP\_OFF&\_WDT\_OFF&\_XT\_OSC 00036 00037 ; \*\*\*\*\*\*\*\*\*\*\*\*\*\*\*\*\*\*\*\*\*\*\*\*\*\*\*\*\*\*\*\*\*\*\*\* 00038 ; \* Port A (RA0-RA4) bit definitions \* 00039 ; \*\*\*\*\*\*\*\*\*\*\*\*\*\*\*\*\*\*\*\*\*\*\*\*\*\*\*\*\*\*\*\*\*\*\*\* 00040 ; No PORT A pins are used in this design 00041 00042 ; \*\*\*\*\*\*\*\*\*\*\*\*\*\*\*\*\*\*\*\*\*\*\*\*\*\*\*\*\*\*\*\*\*\*\*\* 00043 ; \* Port B (RB0-RB7) bit definitions \* 00044 ; \*\*\*\*\*\*\*\*\*\*\*\*\*\*\*\*\*\*\*\*\*\*\*\*\*\*\*\*\*\*\*\*\*\*\*\* 00000006 00045 ISPCLOCK EQU 6 ; Clock line for ISP and parameter comm 0000007 00046 ISPDATA EQU 7 ; Data line for ISP and parameter comm 00000005 00047 VPPON EQU 5 ; Apply +13V VPP voltage to MCLR (test mode) 00000004 00048 GNDON EQU 4 ; Apply +0V (gnd) voltage to MCLR (reset) 00000003 00049 SEROUT EQU 3 ; Optional RS-232 TX output (needs 12V driver) 00000002 00050 DONELED EQU 2 ; Turns on LED when done sucessfully program 00000001 00051 WORKLED EQU 1 ; On during programming, off when done 00052 **ightarrow** ignoring the set of the set of the 100052 ignoring the 100052 ignoring the 100052 00053

```
 00054 ; *************************************************
              00055 ; * RAM register definition:
              00056 ; * 07h - 0Fh - used for internal counters, vars *
              00057 ; * 10h - 7Fh - 64 bytes for cal param storage
               00058 ; *************************************************
               00059 ; ***
               00060 ; *** The following VARS are used during ISP programming:
               00061 ; ***
  00000007 00062 HIADDR EQU 07h ; High address of CAL params to be stored
  00000008 00063 LOADDR EQU 08h ; Low address of CAL params to be stored
  00000007 00064 HIDATA EQU 07h ; High byte of data to be sent via ISP
 00000008 00065 LODATA BQU 08h ; Low byte of data to be sent via ISP<br>00000009 00066 HIBYTE BQU 09h ; High byte of data received via ISP
 00000009 00066 HIBYTE EQU 09h ; High byte of data received via ISP<br>0000000A 00067 LOBYTE EOU 0Ah ; Low byte of data received via ISP
  0000000A 00067 LOBYTE EQU 0Ah ; Low byte of data received via ISP
  0000000B 00068 PULSECNT EQU 0Bh ; Number of times PIC has been pulse programmed
  0000000C 00069 TEMPCOUNT EQU 0Ch ; TEMP var used in counters
  0000000D 00070 TEMP EQU 0Dh ; TEMP var used throughout program
              00071 ; ***
               00072 ; *** The following VARS are used to receive and store CAL params:
               00073 ; ***
  00000007 00074 COUNT EQU 07h ; Counter var used to receive cal params
  00000008 00075 TEMP1 EQU 08h ; TEMP var used for RS-232 comm
 00000009 00076 DATAREG EQU 09h ; Data register used for RS-232 comm
  0000000A 00077 CSUMTOTAL EQU 0Ah ; Running total of checksum (addr + data)
  0000000B 00078 TIMEHIGH EQU 0Bh ; Count how long CLOCK line is high
  0000000C 00079 TIMELOW EQU 0Ch ; Count how long CLOCK line is low
  0000000E 00080 ADDRPTR EQU 0Eh ; Pointer to next byte of CAL storage
  0000000F 00081 BYTECOUNT EQU 0Fh ; Number of CAL bytes received
              00082 
               00083 ; *************************************
               00084 ; * Various constants used in program *
              00085 ; *************************************
  00000001 00086 DATISPOUT EQU b'00000001' ; tris settings for ISP data out
  00000081 00087 DATISPIN EQU b'10000001' ; tris settings for ISP data in
 00000006 00088 CMDISPCNT EQU 6 ; Number of bits for ISP command
 00000010 00089 STARTCALBYTE EQU 10h ; Address in RAM where CAL byte data stored
 00000007 00090 VFYYES EQU PA2 ; Flag bit enables verification (STATUS)
 00000006 00091 CMDISPINCRADDR EQU b'00000110' ; ISP Pattern to increment address
 00000008 00092 CMDISPPGMSTART EQU b'00001000' ; ISP Pattern to start programming
 0000000E 00093 CMDISPPGMEND EQU b'00001110' ; ISP Pattern to end programming
 00000002 00094 CMDISPLOAD EQU b'00000010' ; ISP Pattern to load data for program
 00000004 00095 CMDISPREAD EQU b'00000100' ; ISP Pattern to read data for verify<br>00000034 00096 UPPER6BITS EOU 034h ; Upper 6 bits for retlw instruction
 00000034 00096 UPPER6BITS EQU 034h ; Upper 6 bits for retlw instruction
              00097 
               00098 ; *************************************
              00099 ; * delaybit macro
               00100 ; * Delays for 104 uS (at 4 Mhz clock)*
              00101 ; * for 9600 baud communications
              00102 ; * RAM used: COUNT
               00103 ; *************************************
               00104 delaybit macro 
               00105 local dlylabels
               00106 ; 9600 baud, 8 bit, no parity, 104 us per bit, 52 uS per half bit
              00107 ; (8) shift/usage + (2) setup + (1) nop + (3 * 31) literal = (104) 4Mhz00108 movlw .31 ; place 31 decimal literal into count
              00109 movwf COUNT ; Initialize COUNT with loop count
              00110 nop ; Add one cycle delay
               00111 dlylabels
              00112 decfsz COUNT, F ; Decrement count until done
              00113 goto dlylabels : Not done delaying - go back!
              00114 ENDM i Done with Macro
               00115 
               00116 ; ************************************************
              00117 ; * addrtofsr macro
              00118 ; * Converts logical, continuous address 10h-4Fh *
              00119 ; * to FSR address as follows for access to (4) *
```

```
00120 ; * banks of file registers in PIC16C58:<br>00121 ; *       Logical Address       FSR Value
             00121 ; * Logical Address
             00122 ; * 10h-1Fh 10h-1Fh
              00123 ; * 20h-2Fh 30h-3Fh *
                           30h-3Fh 50h-5Fh
             00125 ; * 40h-4Fh 70h-7Fh
             00126 ; * Variable Passed: Logical Address
             00127 ; * RAM used: FSR
00128 ; * W * 00129 ; ************************************************
              00130 addrtofsr macro TESTADDR 
             00131 movlw STARTCALBYTE : Place base address into W<br>00132 subwf TESTADDR,w : Offset by STARTCALBYTE
             00132 subwf TESTADDR,w <br>00133 movwf FSR <br>20133 movwf FSR <br>30 and the set into FSR
             00133 movwf FSR ; Place into FSR
             00134 btfsc FSR, 5 ; Shift bits 4, 5 to 5, 6
              00135 bsf FSR,6
              00136 bcf FSR,5
              00137 btfsc FSR,4
              00138 bsf FSR,5
              00139 bsf FSR,4
              00140 endm
              00141 
              00142 
              00143 ; **************************************
              00144 ; * The PC starts at the END of memory *
              00145 ; **************************************
07FF 00146 ORG 7FFh
Message[306]: Crossing page boundary -- ensure page bits are set.
07FF 0A00 00147 goto start
              00148 
              00149 ; **************************************
             00150 ; * Start of CAL param read routine
              00151 ; **************************************
0000 00152 ORG 0h
0000 00153 start
0000 0C0A 00154 movlw b'00001010' ; Serial OFF, LEDS OFF, VPP OFF
0001 0026 00155 movwf PORTB ; Place "0" into port b latch register<br>0002 0CC1 00156 movlw b'11000001' ; RB7;:RB6, RB0 set to inputs
            00156 movlw b'11000001' ; RB7;:RB6, RB0 set to inputs<br>00157 tris PORTB ; Move to tris registers
0003 0006 00157 tris PORTB ; Move to tris registers
0004 0040 00158 clrw ; Place 0 into W
0005 0065 00159 clrf PORTA : Place all ZERO into latch<br>0006 0005 00160 tris PORTA : Make all pins outputs to
0006 0005 00160 tris PORTA ; Make all pins outputs to be safe..<br>0007 0586 00161 bsf PORTB, GNDON ; TEST ONLY-RESET PIC-NOT NEEDED IN
            00161 bsf PORTB, GNDON ; TEST ONLY-RESET PIC-NOT NEEDED IN REAL DESIGN!
0008 00162 clearram
0008 0C10 00163 movlw 010h ; Place start of buffer into W
0009 0027 00164 movwf COUNT ; Use count for RAM pointer
000A 00165 loopclrram
            00166 addrtofsr COUNT ; Set up FSR<br>M movlw STARTCALBYTE ; Place base
000A 0C10 M movlw STARTCALBYTE ; Place base address into W
000B 0087 M subwf COUNT, w ; Offset by STARTCALBYTE
000C 0024 M movwf FSR ; Place into FSR<br>000D 06A4 M btfsc FSR,5 ; Shift bits 4,5
                                          i Shift bits 4,5 to 5,6
000E 05C4 M bsf FSR, 6
000F 04A4 M bcf FSR,5
0010 0684 M btfsc FSR, 4
0011 05A4 M bsf FSR,5
0012 0584 M bsf FSR,4
0013 0060 00167 clrf INDF ; Clear buffer value
0014 02A7 00168 incf COUNT, F ; Move to next reg
0015 0C50 00169 movlw 050h ; Move end of buffer addr to W<br>0016 0087 00170 subwf COUNT, W ; Check if at last MEM
0016 0087 00170 subwf COUNT.W ; Check if at last MEM
0017 0743 00171 btfss STATUS, Z ; Skip when at end of counter
0018 0A0A 00172 goto loopclrram ; go back to next location
0019 0486 00173 bcf PORTB,GNDON ; TEST ONLY-LET IT GO-NOT NEEDED IN REAL DESIGN!
001A 00174 calget
001A 006A 00175 clrf CSUMTOTAL ; Clear checksum total byte
```
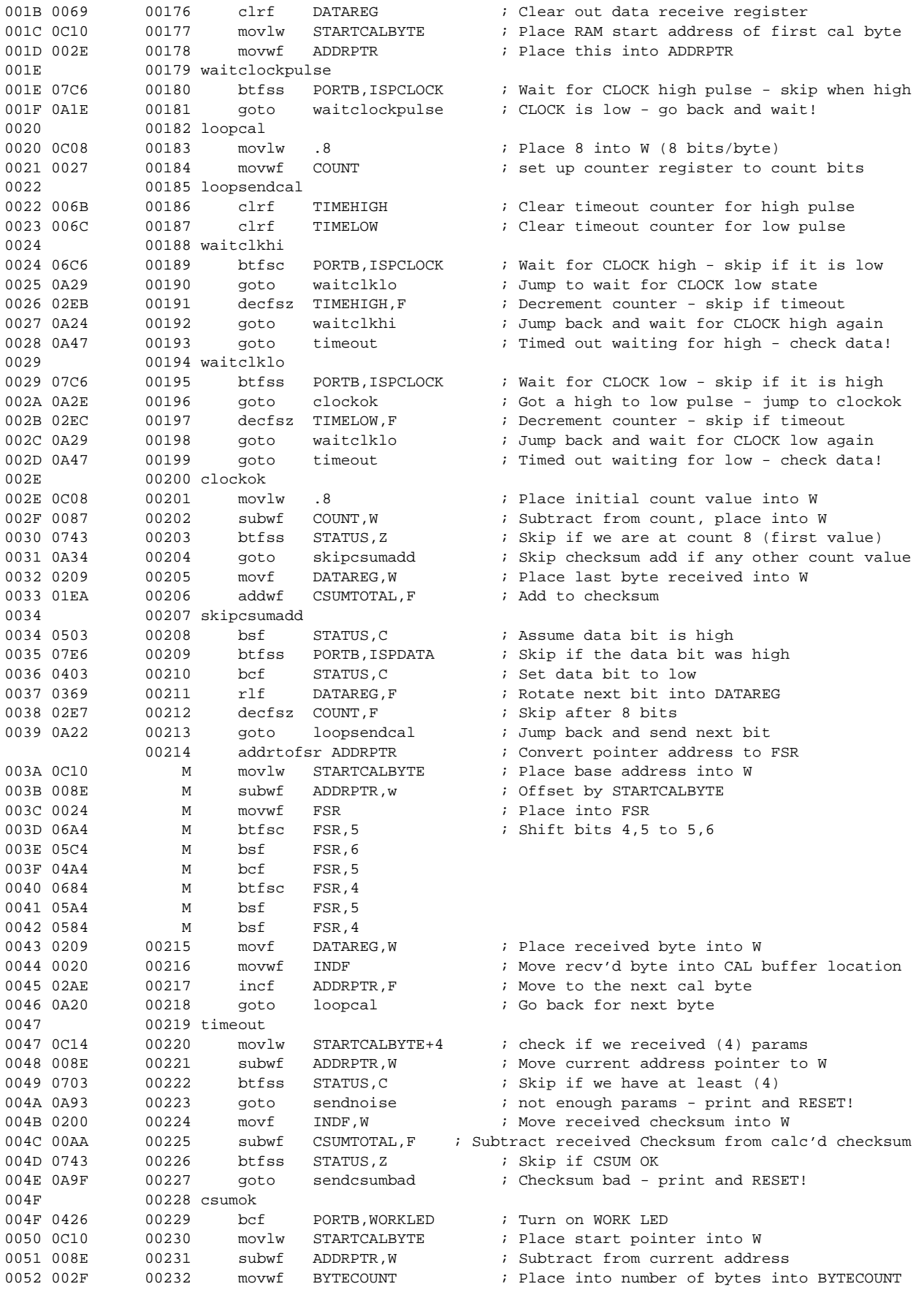

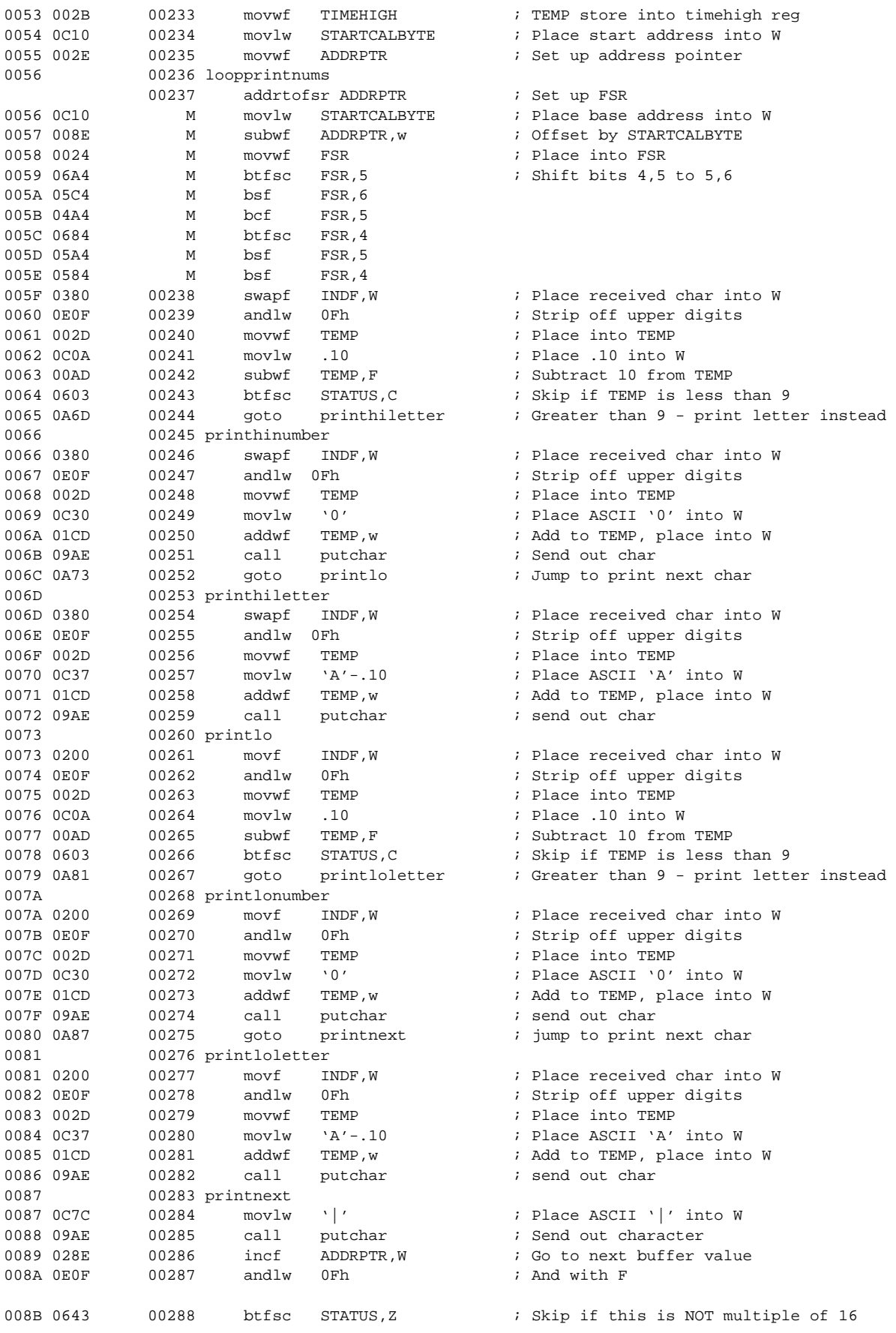

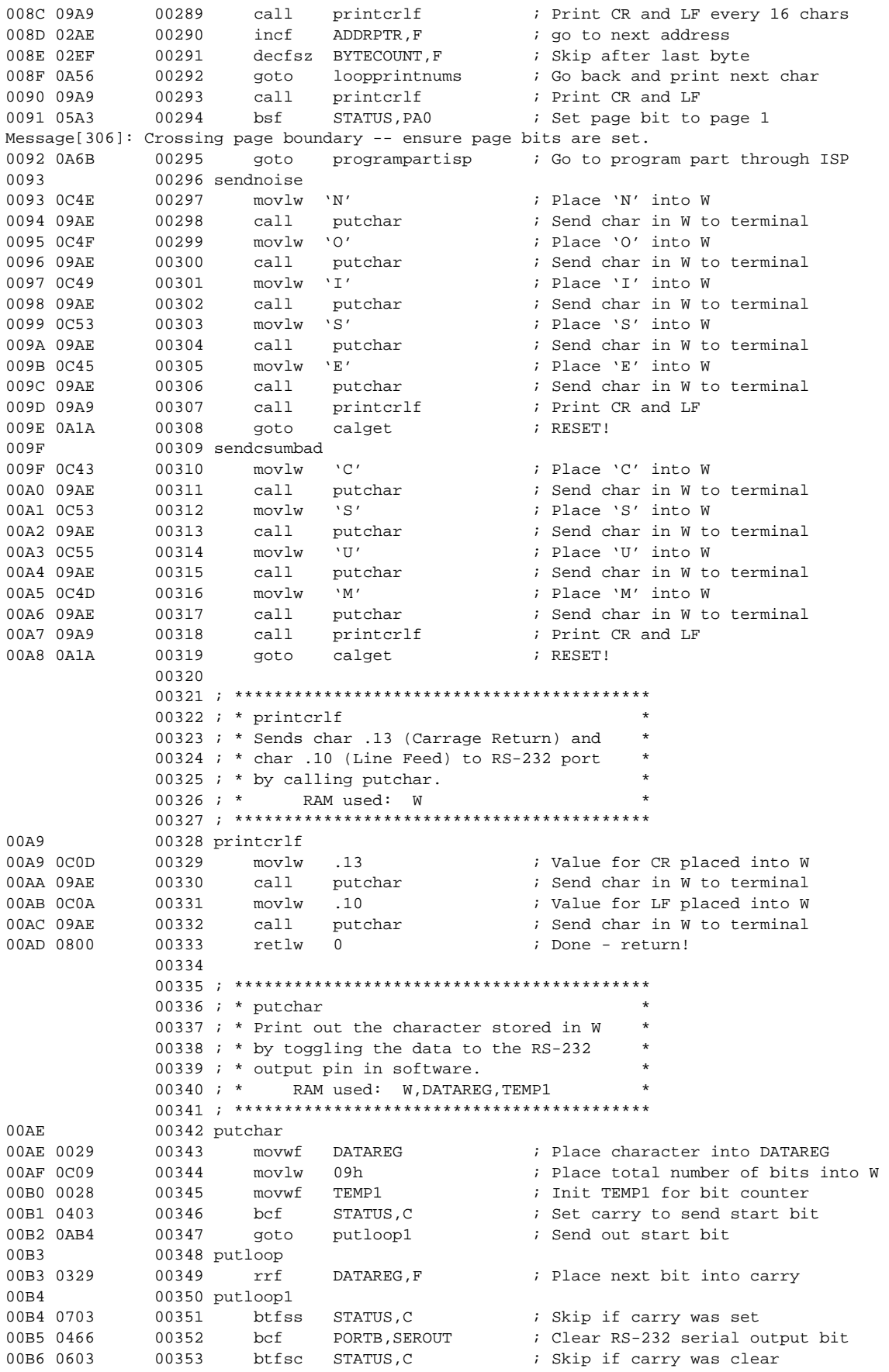

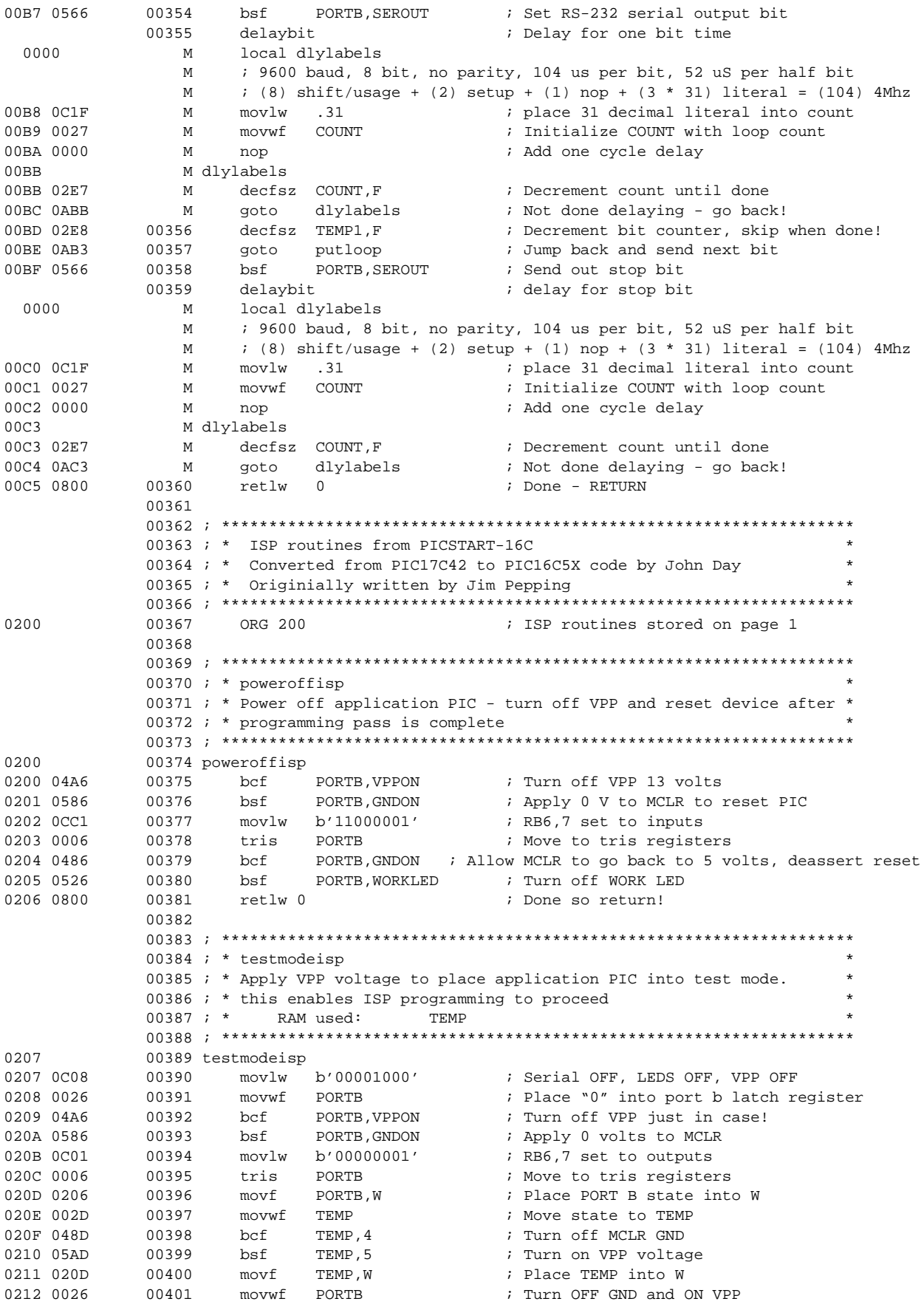

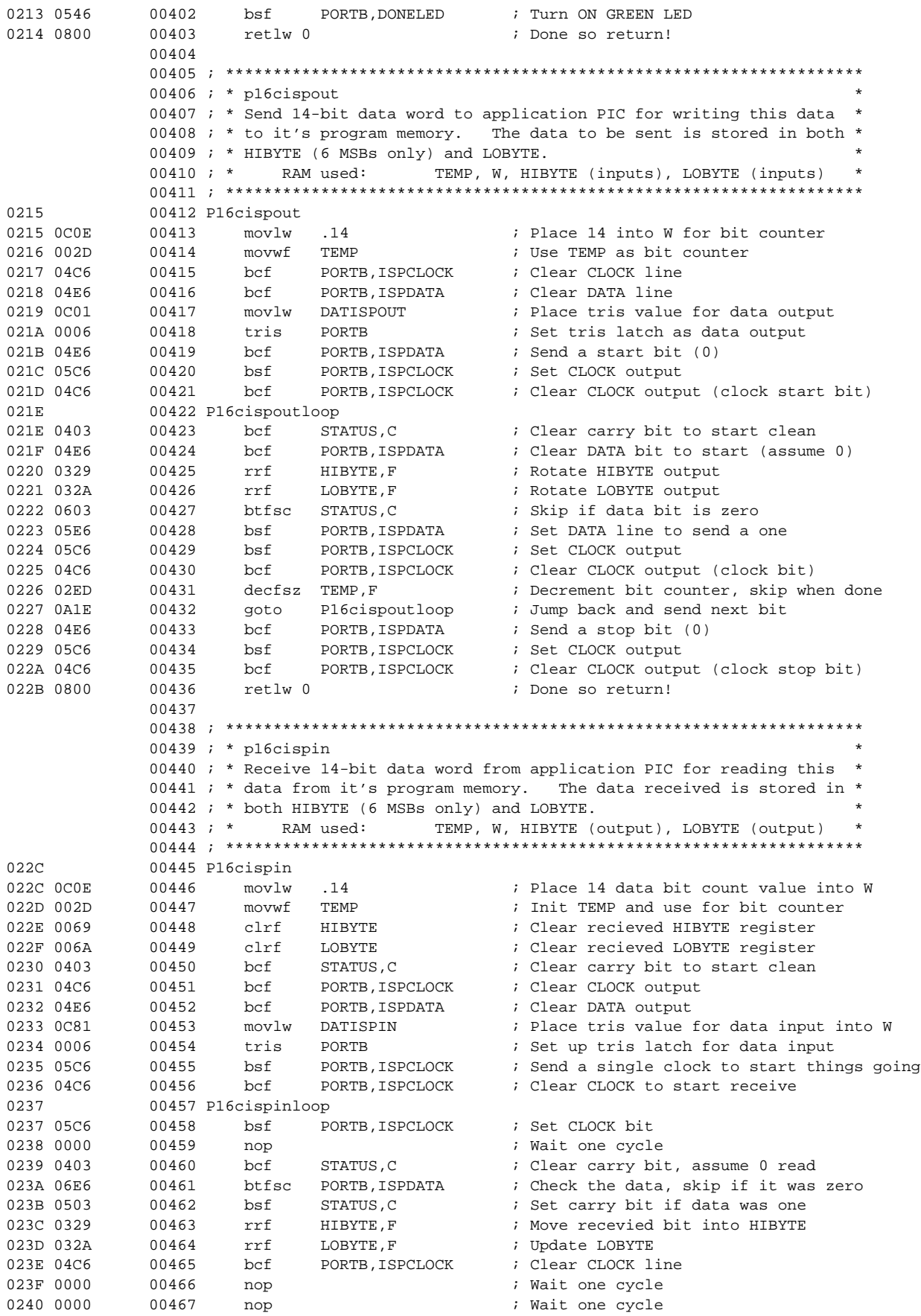

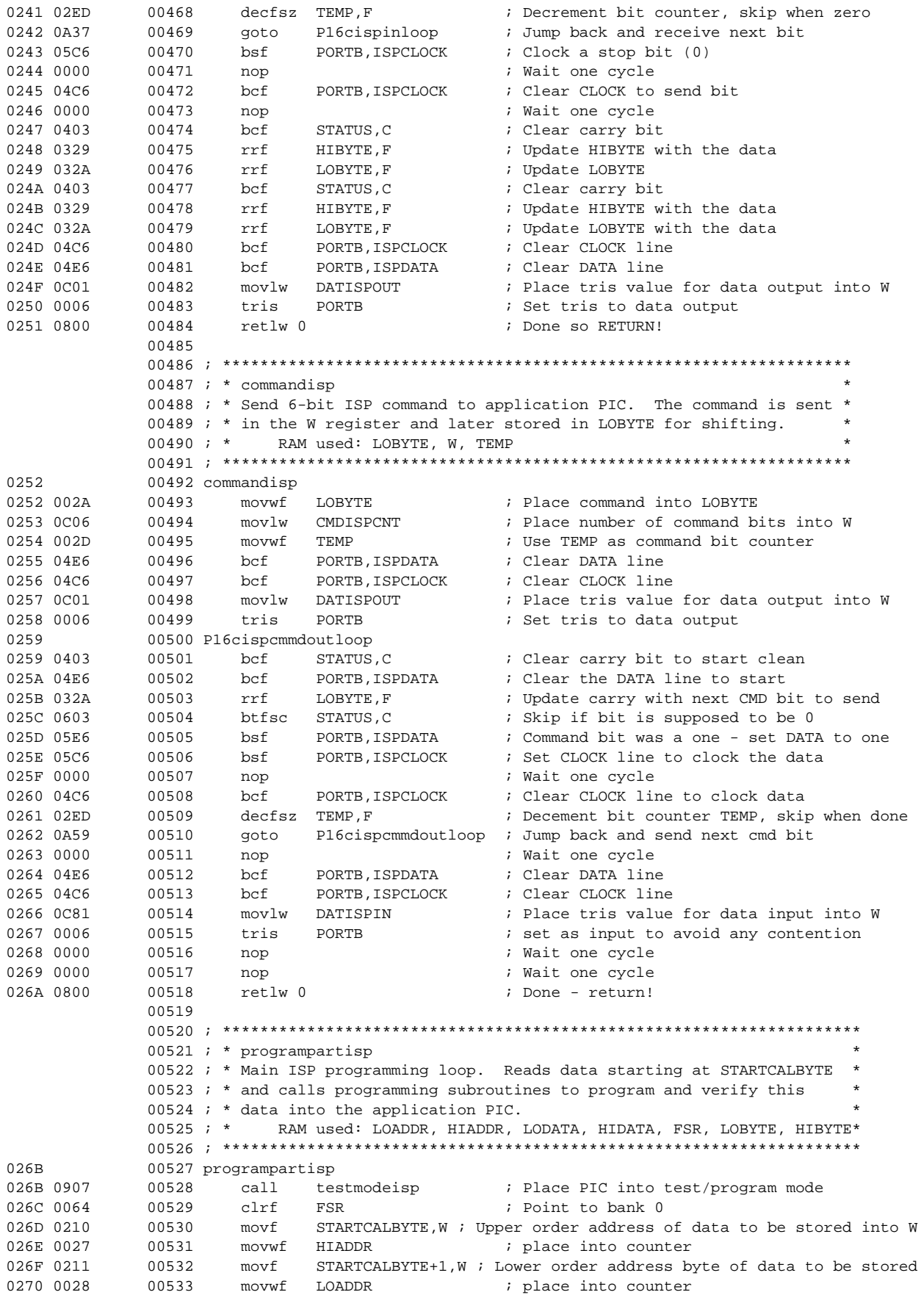

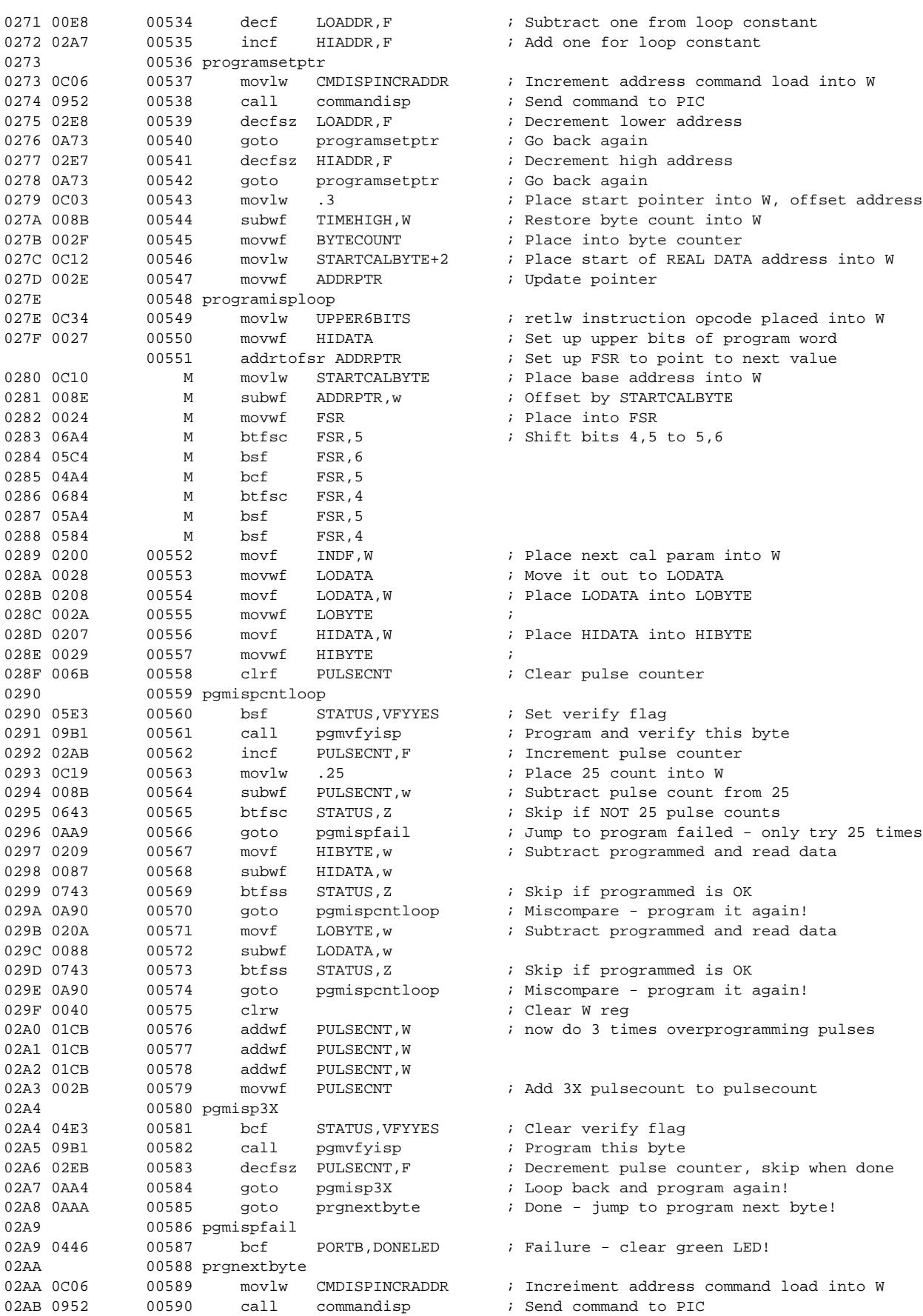

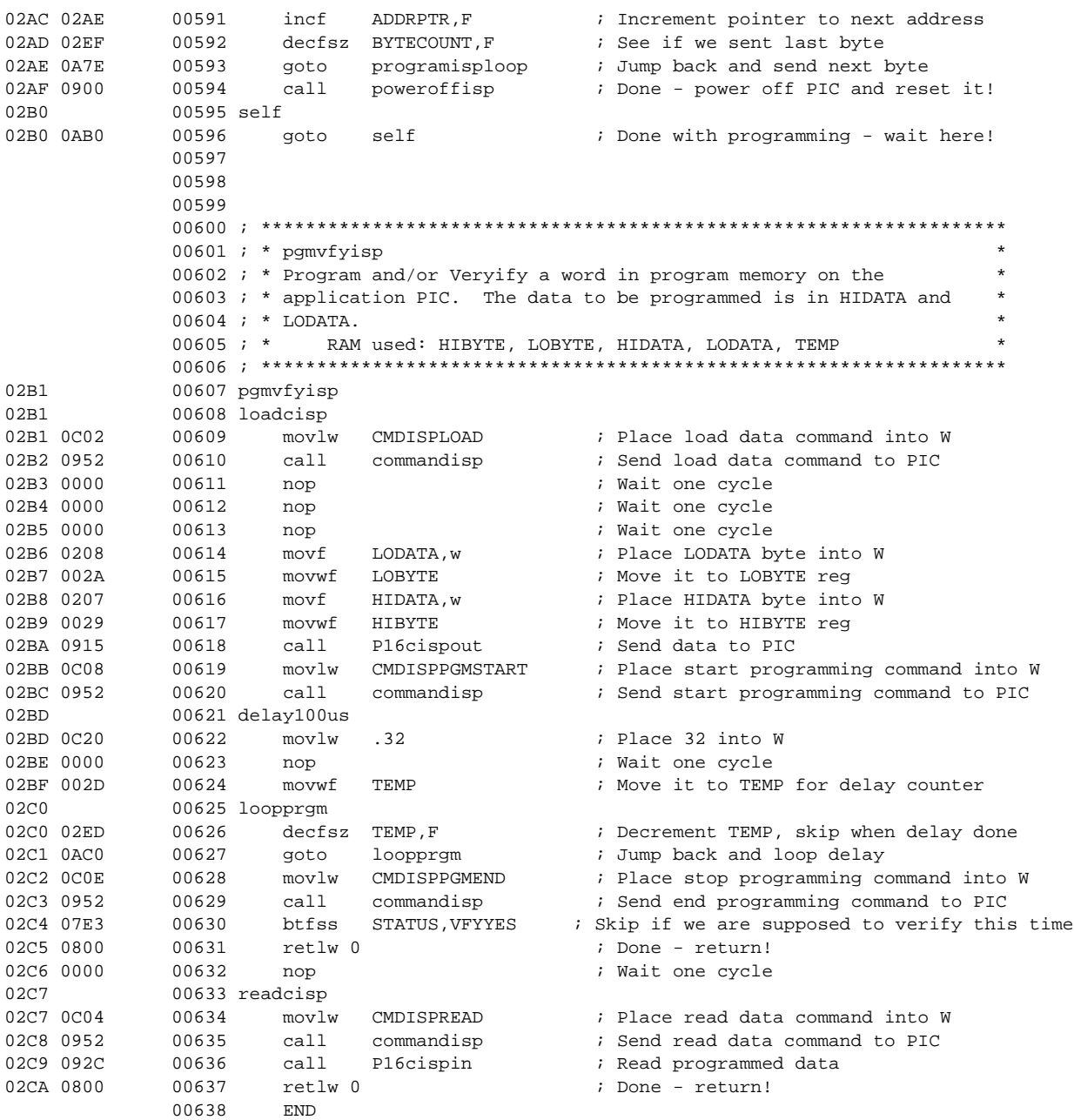

```
MEMORY USAGE MAP ('X' = Used, '-' = Unused)
0000 : XXXXXXXXXXXXXXXX XXXXXXXXXXXXXXXX XXXXXXXXXXXXXXXX XXXXXXXXXXXXXXXX
0040 : XXXXXXXXXXXXXXXX XXXXXXXXXXXXXXXX XXXXXXXXXXXXXXXX XXXXXXXXXXXXXXXX
0080 : XXXXXXXXXXXXXXXX XXXXXXXXXXXXXXXX XXXXXXXXXXXXXXXX XXXXXXXXXXXXXXXX
00C0 : XXXXXX---------- ---------------- ---------------- ----------------
0200 : XXXXXXXXXXXXXXXX XXXXXXXXXXXXXXXX XXXXXXXXXXXXXXXX XXXXXXXXXXXXXXXX
0240 : XXXXXXXXXXXXXXXX XXXXXXXXXXXXXXXX XXXXXXXXXXXXXXXX XXXXXXXXXXXXXXXX
0280 : XXXXXXXXXXXXXXXX XXXXXXXXXXXXXXXX XXXXXXXXXXXXXXXX XXXXXXXXXXXXXXXX
02C0 : XXXXXXXXXXX----- ---------------- ---------------- ----------------
07C0 : ---------------- ---------------- ---------------- ---------------X
0FC0 : ---------------- ---------------- ---------------- ---------------X
All other memory blocks unused.
```
Program Memory Words Used: 402 Program Memory Words Free: 1646

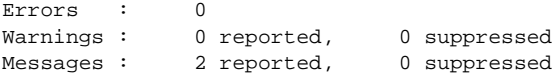

# <span id="page-17-0"></span>**APPENDIX B: ISPTEST.ASM**

MPASM 01.40.01 Intermediate ISPTEST.ASM 3-31-1997 10:55:57 PAGE 1 LOC OBJECT CODE LINE SOURCE TEXT VALUE 00001 ; Filename: ISPTEST.ASM 00002 ; \*\*\*\*\*\*\*\*\*\*\*\*\*\*\*\*\*\*\*\*\*\*\*\*\*\*\*\*\*\*\*\*\*\*\*\*\*\*\*\*\*\*\*\*\*\* 00003 ; \* Author: John Day 00004 ; \* Sr. Field Applications Engineer 00005 ; \* Microchip Technology Microchip Technology 00006 ; \* Revision: 1.0 \* 00007 ; \* Date August 25, 1995 00008 ; \* Part: PIC16CXX 00009 ; \* Compiled using MPASM V1.40 00010 ; \*\*\*\*\*\*\*\*\*\*\*\*\*\*\*\*\*\*\*\*\*\*\*\*\*\*\*\*\*\*\*\*\*\*\*\*\*\*\*\*\*\*\*\*\*\* 00011 ; \* Include files:  $00012$  ; \* P16CXX.ASM \* 00013 ; \*\*\*\*\*\*\*\*\*\*\*\*\*\*\*\*\*\*\*\*\*\*\*\*\*\*\*\*\*\*\*\*\*\*\*\*\*\*\*\*\*\*\*\*\*\* 00014 ; \* Fuses: 0SC: XT (4.0 Mhz xtal)  $00015$  ; \* WDT: OFF 00016 ; \* CP: OFF  $00017$  ; \* PWRTE: OFF  $\star$  00018 ; \*\*\*\*\*\*\*\*\*\*\*\*\*\*\*\*\*\*\*\*\*\*\*\*\*\*\*\*\*\*\*\*\*\*\*\*\*\*\*\*\*\*\*\*\*\*\*\*\*\*\*\*\*\*\*\*\*\*\*\*\*\*\*\*\*\*\*\*\*\*\*\*\*\* 00019 ; \* This program is intended to be used as a code example to 00020 ; \* show how to comunicate with a manufacturing test jig that 00021 ; \* allows this PIC16CXX device to self program. The RB6 and RB7 \* 00022 ; \* lines of this PIC16CXX device are used to clock the data from \* 00023 ; \* this device to the test jig (running ISPPRGM.ASM). Once the \* 00024 ; \* PIC16C58 running ISPPRGM in the test jig receives the data, 00025  $i$  \* it places this device in test mode and programs these parameters. 00026 ; \* The code with comments "TEST -" is used to create some fakecalibration \* 00027 ; \* parameters that are first written to addresses STARTCALBYTE through 00028 ; \* ENDCALBYTE and later used to call the self-programming algorithm. 00029 ; \* Replace this code with your parameter calculation procedure, 00030 ; \* placing each parameter into the STARTCALBYTE to ENDCALBYTE 00031 ; \* file register addresses (16 are used in this example). The address 00032 ; \* "lookuptable" is used by the main code later on for the final lookup 00033 ; \* table of calibration constants. 16 words are reserved for this lookup \* 00034 ; \* table. 00035 ; \*\*\*\*\*\*\*\*\*\*\*\*\*\*\*\*\*\*\*\*\*\*\*\*\*\*\*\*\*\*\*\*\*\*\*\*\*\*\*\*\*\*\*\*\*\*\*\*\*\*\*\*\*\*\*\*\*\*\*\*\*\*\*\*\*\*\*\*\*\*\*\*\*\* 00036 ; \* Program Memory: 00037 ;  $*$  49 Words - communication with test jig 00038 ; \* 17 Words - calibration look-up table (16 bytes of data) 00039 ; \* 13 Words - Test Code to generate Calibration Constants  $00040$  ; \* RAM Memory: 00041 ; \* 16 Bytes -Temporary- Store 16 bytes of calibration constant\*<br>00042 ; \* 4 Bytes -Temporary- Store 4 bytes of temp variables \* 4 Bytes -Temporary- Store 4 bytes of temp variables 00043 ; \*\*\*\*\*\*\*\*\*\*\*\*\*\*\*\*\*\*\*\*\*\*\*\*\*\*\*\*\*\*\*\*\*\*\*\*\*\*\*\*\*\*\*\*\*\*\*\*\*\*\*\*\*\*\*\*\*\*\*\*\*\*\*\*\*\*\*\*\*\*\*\*\*\* 00044 Warning[217]: Hex file format specified on command line. 00045 list p=16C71,f=inhx8m 00046 include <p16C71.inc> 00001 LIST 00002 ; P16C71.INC Standard Header File, Version 1.00 Microchip Technology, Inc. 00142 LIST 2007 3FF1 00047 \_\_CONFIG \_CP\_OFF&\_WDT\_OFF&\_XT\_OSC&\_PWRTE\_OFF  $00048$  00049 ; \*\*\*\*\*\*\*\*\*\*\*\*\*\*\*\*\*\*\*\*\*\*\*\*\*\*\*\*\*\*\*\*\*\*\*\* 00050 ; \* Port A (RA0-RA4) bit definitions \* 00051 ; \*\*\*\*\*\*\*\*\*\*\*\*\*\*\*\*\*\*\*\*\*\*\*\*\*\*\*\*\*\*\*\*\*\*\*\* 00052 ; Port A is not used in this test program 00053 00054 ; \*\*\*\*\*\*\*\*\*\*\*\*\*\*\*\*\*\*\*\*\*\*\*\*\*\*\*\*\*\*\*\*\*\*\*\* 00055 ; \* Port B (RB0-RB7) bit definitions \*

 00056 ; \*\*\*\*\*\*\*\*\*\*\*\*\*\*\*\*\*\*\*\*\*\*\*\*\*\*\*\*\*\*\*\*\*\*\*\* 00057 #define CLOCK 6 ; clock line for ISP 00058 #define DATA 7 ; data line for ISP 00059 ; Port pins RB0-5 are not used in this test program  $00060$  00061 ; \*\*\*\*\*\*\*\*\*\*\*\*\*\*\*\*\*\*\*\*\*\*\*\*\*\*\*\*\*\*\*\*\*\*\*\* 00062  $i$  \* RAM register usage definition 00063 ; \*\*\*\*\*\*\*\*\*\*\*\*\*\*\*\*\*\*\*\*\*\*\*\*\*\*\*\*\*\*\*\*\*\*\*\* 0000000C 00064 CSUMTOTAL EQU 0Ch ; Address for checksum var 0000000D 00065 COUNT EQU 0Dh ; Address for COUNT var 0000000E 00066 DATAREG EQU 0Eh ; Address for Data output register var 0000000F 00067 COUNTDLY EQU 0Fh ; Address for clock delay counter 00068 00069 ; These two symbols are used for the start and end address 00070 ; in RAM where the calibration bytes are stored. There are 16 bytes 00071 ; to be stored in this example; however, you can increase or 00072 ; decrease the number of bytes by changing the STARTCALBYTE or ENDCALBYTE 00073 ; address values. 00074 00000010 00075 STARTCALBYTE EQU 10h ; Address pointer for start CAL byte 0000002F 00076 ENDCALBYTE EQU 2Fh ; Address pointer for end CAL byte 00077 00078 ; Table length of lookup table (number of CAL parameters to be stored) 00079 00000020 00080 CALTABLELENGTH EQU ENDCALBYTE - STARTCALBYTE + 1 00081 0000 00082 ORG 0 00083 ; \*\*\*\*\*\*\*\*\*\*\*\*\*\*\*\*\*\*\*\*\*\*\*\*\*\*\*\*\*\*\*\*\*\*\*\*\*\*\*\*\*\*\*\*\*\*\*\*\*\*\*\*\*\*\*\*\*\*\*\*\*\*\*\*\*\* 00084 ;  $*$  testcode routine 00085 ; \* TEST code - sets up RAM register with register address as data \* 00086 ; \* Uses file register STARTCALBYTE through ENDCALBYTE to store the\* 00087 ; \* calibration values that are to be programmed into the lookup 00088 ; \* table by the test jig running ISPPRGM. 00089 ; \* Customer would place calibration code here and make sure that \* 00090 ; \* calibration constants start at address STARTCALBYTE 00091 ; \*\*\*\*\*\*\*\*\*\*\*\*\*\*\*\*\*\*\*\*\*\*\*\*\*\*\*\*\*\*\*\*\*\*\*\*\*\*\*\*\*\*\*\*\*\*\*\*\*\*\*\*\*\*\*\*\*\*\*\*\*\*\*\*\*\* 0000 00092 testcode<br>0000 3010 00093 movlv 00093 movlw STARTCALBYTE ; TEST -0001 0084 00094 movwf FSR : TEST - Init FSR with start of RAM addres 0002 00095 looptestram<br>0002 0804 00096 movf FSR,W 0002 0804 00096 movf FSR,W ; TEST - Place address into W 0003 0080 00097 movwf INDF ; TEST - Place address into RAM data byte<br>0004 0A84 00098 incf FSR.F ; TEST - Move to next address ; TEST - Move to next address 0005 0804 00099 movf FSR, W ; TEST - Place current address into W 0006 3C30 00100 sublw ENDCALBYTE+1 ; TEST - Subtract from end of RAM 0007 1D03 00101 btfss STATUS, Z ; TEST - Skip if at END of ram 0008 2802 00102 goto looptestram ; TEST - Jump back and init next RAM byte 0009 0103 00103 clrw ; TEST - Clear W<br>
000A 200F 00104 call lookuptable ; TEST - Get fir:<br>
000B 3CFF 00105 sublw 0FFh ; TEST - Check i. 000A 200F 00104 call lookuptable ; TEST - Get first CAL value from lookup table 000B 3CFF 00105 sublw 0FFh ; TEST - Check if lookup CAL table is blank 000C 1903 00106 btfsc STATUS, Z ; TEST - Skip if table is NOT blank<br>000D 2830 00107 goto calsend ; TEST - Table blank - send out cal calsend : TEST - Table blank - send out cal parameters 000E 00108 mainloop 000E 280E 00109 goto mainloop ; TEST - Jump back to self since CAL is done 00110 00111 ; \*\*\*\*\*\*\*\*\*\*\*\*\*\*\*\*\*\*\*\*\*\*\*\*\*\*\*\*\*\*\*\*\*\*\*\*\*\*\*\*\*\*\*\*\*\*\*\*\*\*\*\*\*\*\*\*\*\*\*\*\*\*\*\*\*\* 00112  $i *$  lookuptable 00113 ; \* Calibration constants look-up table. This is where the CAL 00114 ; \* Constants will be stored via ISP protocol later. Note it is \* 00115  $i *$  blank, since these values will be pogrammed by the test jig 00116 ; \* running ISPPRGM later.<br>00117 ; \* Input Variable: W Input Variable: W stores index for table lookup 00118  $; *$  Output Variable: W returns with the calibration constant 00119 ; \* NOTE: Blank table when programmed reads "FF" for all locations \* 00120 ; \*\*\*\*\*\*\*\*\*\*\*\*\*\*\*\*\*\*\*\*\*\*\*\*\*\*\*\*\*\*\*\*\*\*\*\*\*\*\*\*\*\*\*\*\*\*\*\*\*\*\*\*\*\*\*\*\*\*\*\*\*\*\*\*\*\* 000F 00121 lookuptable

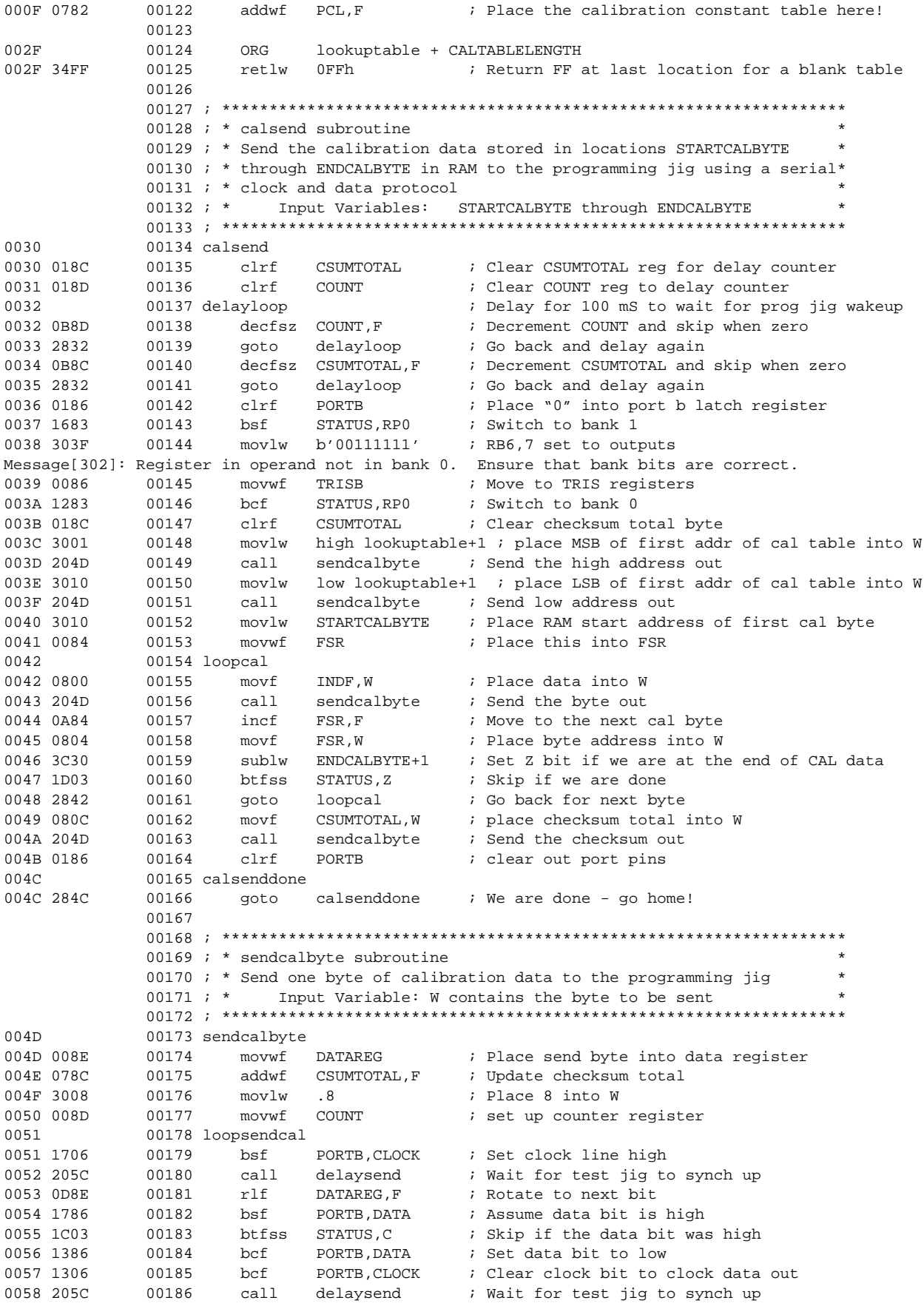

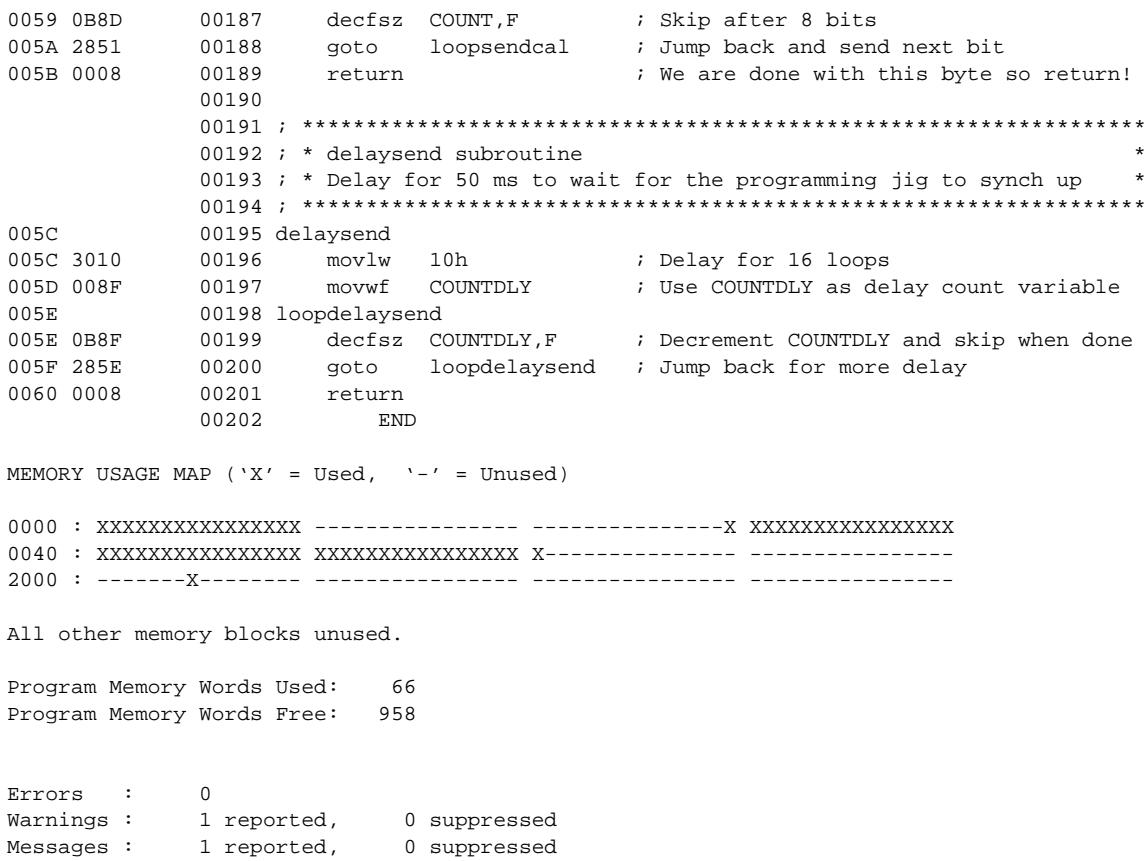

# **WORLDWIDE SALES & SERVICE**

# **AMERICAS**

#### **Corporate Office**

Microchip Technology Inc. 2355 West Chandler Blvd. Chandler, AZ 85224-6199 Tel: 602-786-7200 Fax: 602-786-7277 Technical Support: 602 786-7627 Web: http://www.microchip.com

#### **Atlanta**

Microchip Technology Inc. 500 Sugar Mill Road, Suite 200B Atlanta, GA 30350 Tel: 770-640-0034 Fax: 770-640-0307

#### **Boston**

Microchip Technology Inc. 5 Mount Royal Avenue Marlborough, MA 01752 Tel: 508-480-9990 Fax: 508-480-8575

#### **Chicago**

Microchip Technology Inc. 333 Pierce Road, Suite 180 Itasca, IL 60143 Tel: 630-285-0071 Fax: 630-285-0075

#### **Dallas**

Microchip Technology Inc. 14651 Dallas Parkway, Suite 816 Dallas, TX 75240-8809 Tel: 972-991-7177 Fax: 972-991-8588

#### **Dayton**

Microchip Technology Inc. Two Prestige Place, Suite 150 Miamisburg, OH 45342 Tel: 937-291-1654 Fax: 937-291-9175

#### **Los Angeles**

Microchip Technology Inc. 18201 Von Karman, Suite 1090 Irvine, CA 92612 Tel: 714-263-1888 Fax: 714-263-1338

#### **New York**

Microchip Technology Inc. 150 Motor Parkway, Suite 416 Hauppauge, NY 11788 Tel: 516-273-5305 Fax: 516-273-5335

#### **San Jose**

Microchip Technology Inc. 2107 North First Street, Suite 590 San Jose, CA 95131 Tel: 408-436-7950 Fax: 408-436-7955

#### **Toronto**

Microchip Technology Inc. 5925 Airport Road, Suite 200 Mississauga, Ontario L4V 1W1, Canada Tel: 905-405-6279 Fax: 905-405-6253

# **ASIA/PACIFIC**

#### **Hong Kong**

Microchip Asia Pacific RM 3801B, Tower Two Metroplaza 223 Hing Fong Road Kwai Fong, N.T., Hong Kong Tel: 852-2-401-1200 Fax: 852-2-401-3431

#### **India**

Microchip Technology India No. 6, Legacy, Convent Road Bangalore 560 025, India Tel: 91-80-229-0061 Fax: 91-80-229-0062

#### **Korea**

Microchip Technology Korea 168-1, Youngbo Bldg. 3 Floor Samsung-Dong, Kangnam-Ku Seoul, Korea Tel: 82-2-554-7200 Fax: 82-2-558-5934

#### **Shanghai**

Microchip Technology RM 406 Shanghai Golden Bridge Bldg. 2077 Yan'an Road West, Hongiao District Shanghai, PRC 200335 Tel: 86-21-6275-5700 Fax: 86 21-6275-5060

#### **Singapore**

Microchip Technology Taiwan Singapore Branch 200 Middle Road #10-03 Prime Centre Singapore 188980 Tel: 65-334-8870 Fax: 65-334-8850

#### **Taiwan, R.O.C**

Microchip Technology Taiwan 10F-1C 207 Tung Hua North Road Taipei, Taiwan, ROC Tel: 886 2-717-7175 Fax: 886-2-545-0139

# **EUROPE**

#### **United Kingdom**

Arizona Microchip Technology Ltd. Unit 6, The Courtyard Meadow Bank, Furlong Road Bourne End, Buckinghamshire SL8 5AJ Tel: 44-1628-851077 Fax: 44-1628-850259

#### **France**

Arizona Microchip Technology SARL Zone Industrielle de la Bonde 2 Rue du Buisson aux Fraises 91300 Massy, France Tel: 33-1-69-53-63-20 Fax: 33-1-69-30-90-79

#### **Germany**

Arizona Microchip Technology GmbH Gustav-Heinemann-Ring 125 D-81739 Müchen, Germany Tel: 49-89-627-144 0 Fax: 49-89-627-144-44

#### **Italy**

Arizona Microchip Technology SRL Centro Direzionale Colleone Palazzo Taurus 1 V. Le Colleoni 1 20041 Agrate Brianza Milan, Italy Tel: 39-39-6899939 Fax: 39-39-6899883

# **JAPAN**

Microchip Technology Intl. Inc. Benex S-1 6F 3-18-20, Shin Yokohama Kohoku-Ku, Yokohama Kanagawa 222 Japan Tel: 81-4-5471- 6166 Fax: 81-4-5471-6122

5/8/97

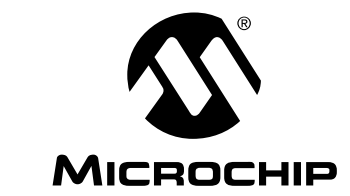

All rights reserved. © 1997, Microchip Technology Incorporated, USA. 5/97

Information contained in this publication regarding device applications and the like is intended for suggestion only and may be superseded by updates. No representation or<br>warranty is given and no liability is assumed by M intellectual property rights arising from such use or otherwise. Use of Microchip's products as critical components in life support systems is not authorized except with express written approval by Microchip. No licenses are conveyed, implicitly or otherwise, under any intellectual property rights. The Microchip logo and name are registered trademarks<br>of Microchip Technology Inc. in the U.S.A. and